# Function Calls

Tom Kelliher, CS 220

Oct. 24, 2011

## 1 Administrivia

#### Announcements

#### Assignment

SPIM programs due Wednesday. Refer to homework handout for what to turn in, and how.

#### From Last Time

#### Outline

1. Function calls: stack execution model, memory use, call/return convention, example.

#### Coming Up

Continuation of the function call mechanism.

## 2 Function Calls

Consider the following code fragment:

```
int min(int, int);
int factorial(int);
void main(void)
{
   int i = 3;
   int j = 5;
   int k;
  k = min(i + 3, j);/* Current values of i, j, k? */
   k = factorial(5);}
int min(int a, int b)
{
   int i;
   if (a < b)i = a;else
      i = b;b = 0;return i;
}
int factorial(int n)
{
   if (n <= 1)
      return 1;
   else
      return n * factorial(n - 1);
}
```
Notes:

1. Caller/callee.

2. Call by value parameters. Formal/actual. Other call mechanisms: address, reference,

name, etc.

- 3. How are the values passed? How is the return value returned? How is memory allocated?
- 4. How are the recursive invocations of factorial() managed?

## 2.1 Stack Execution Model

1. Maintain a stack of active function invocations:

High memory

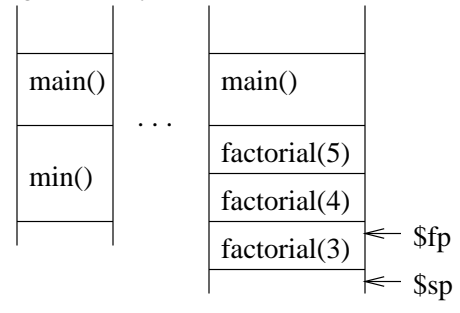

- (a) Frame stack.
- (b) Contents of a frame: local variables, saved registers, return address, frame pointer of caller, actual parameters.

Scratch-pad storage on top of the stack.

- (c) Frame pointer and stack pointer.
- (d) Caller vs. callee save.
- 2. More detail: Suppose main calls factorial, using an on-stack parameter (n) pass. factorial uses \$s0 and has a local copy of n (inefficient).

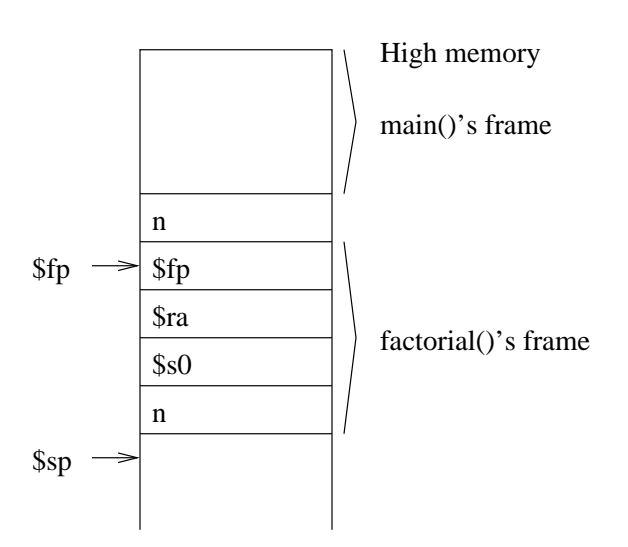

Example code snippets:

lw \$s0, 4(\$fp) sw \$s0, -12(\$fp) sw \$s0, 0(\$sp) sub \$sp, \$sp, 4

- 3. Register usage convention:
	- (a)  $\gamma$ [0-1] function results.
	- (b)  $a[0-3]$  function arguments.
	- (c)  $t [0-9]$  caller save registers. (Except for two global pointers, ignore these registers.)
	- (d)  $s[0-7]$  callee save registers.
	- (e) \$sp top of stack pointer, pointing to first free location on execution stack.
	- (f)  $$fp$  frame pointer, pointing to base of current frame.
	- (g)  $\text{ $ra$  return address.

### 2.2 Memory Use

- 1. Upon entry to main, the frame stack is ready to go. Program parameters.
- 2. main pushes its frame and gets to work.
- 3. Upon exit, main restores \$ra (among others) and executes jr \$ra.

## 2.3 Call/Return Conventions

Use this sequence. Assume caller is calling callee.

Caller:

- 1. Store any caller save registers.
- 2. Store any register parameters.
- 3. Push any on-stack parameters (caller and callee must agree on order).

(C: last pushed first.)

4. Execute jal callee

Callee:

- 1. Push stack frame by subtracting size of frame from \$sp. Number of words needed:
	- (a) One each for \$fp and \$ra.
	- (b) One for each \$sn register used.
	- (c) (Optional) One for each parameter and each local variable.
- 2. Save registers (\$fp, \$ra, callee save), using \$sp as base register.
- 3. Set \$fp by adding frame size to \$sp and storing.
- 4. (Optional) Copy parameters into frame.
- 5. Body of callee executes. Frame references should use \$fp as base register.
- 6. Store return value in appropriate \$vn registers.
- 7. Restore saved registers, using \$sp as base register.
- 8. Pop frame from stack by adding frame size to \$sp.
- 9. Execute jr \$ra

Caller:

1. Collect and store return values.

## 2.4 Example Code

1. Consider the following C++ code which recursively computes the factorial:

```
#include <stdio.h>
int getnum(void);
int factorial(int n);
int main()
{
   int value;
   printf("Enter 0 to exit.\n");
   value = getnum();
   while (value != 0)
   {
```

```
printf("Factorial: %d\n", factorial(value));
      value = getnum();
   }
   return 0;
}
int getnum(void)
{
   int num;
   printf("Number: ");
  scanf("%d", &num);
   return num;
}
int factorial(int n)
{
   if (n \leq 1)return 1;
   return n * factorial(n - 1);
}
```
2. Write a MIPS program which passes parameters in registers.

3. Frame maps:

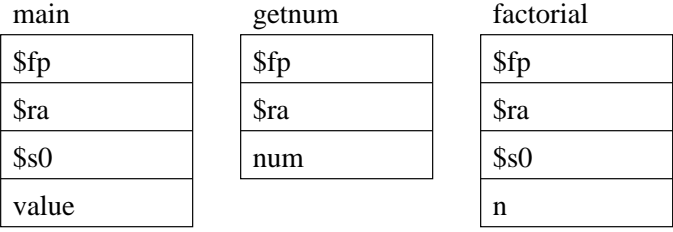

4. Here is the corresponding SPIM program:

# factorial.s --- A recursive SPIM program. Demonstrates function # call and return.

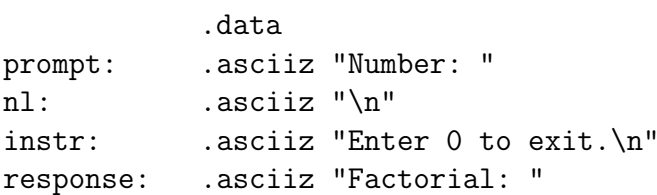

```
# main
```
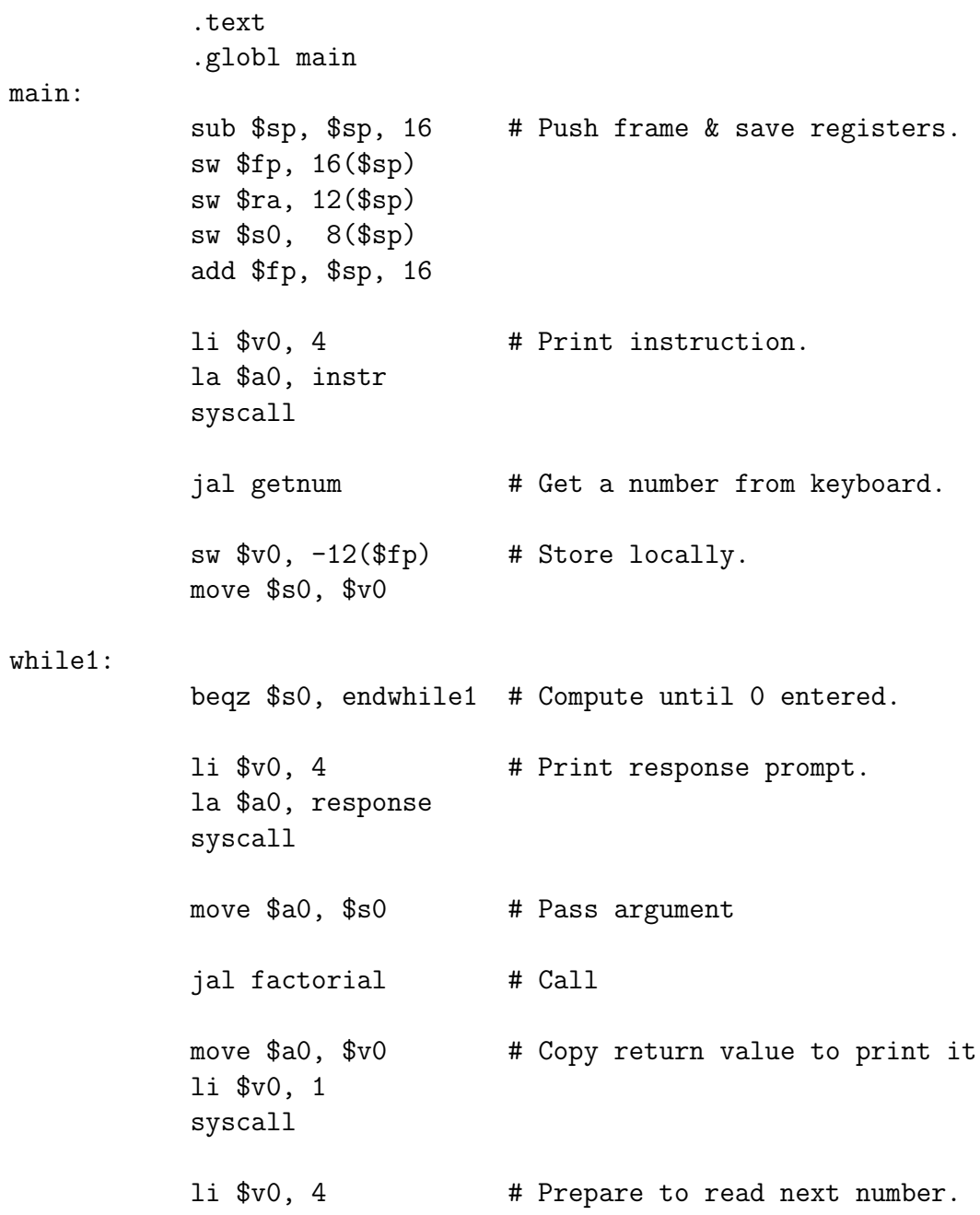

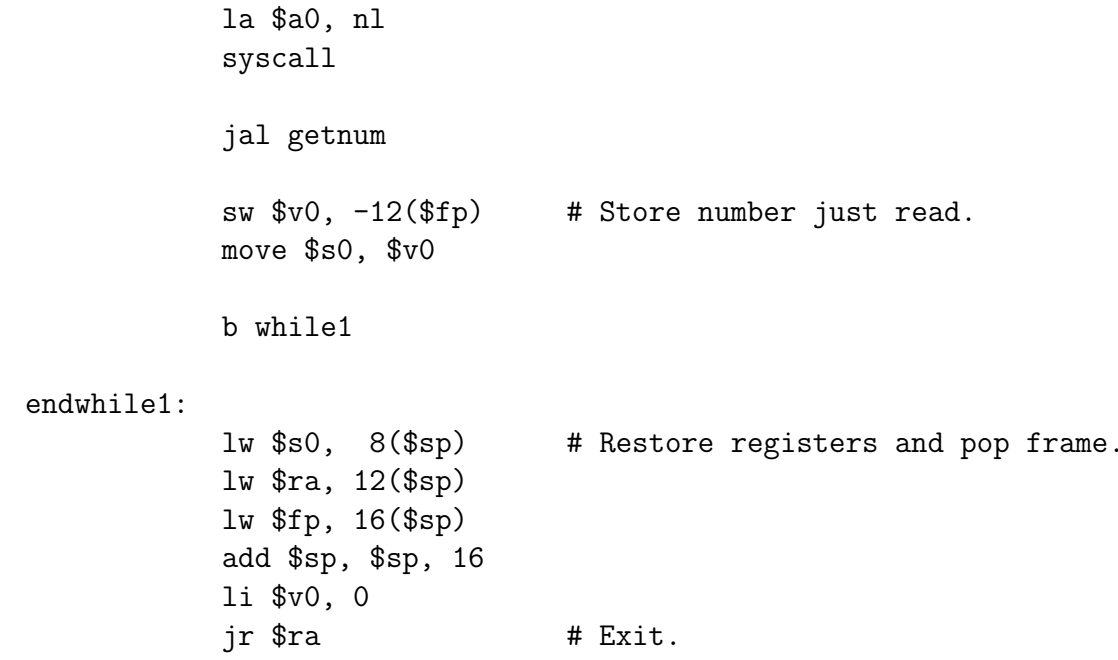

# getnum --- returns integer read from keyboard through \$v0. 

.text

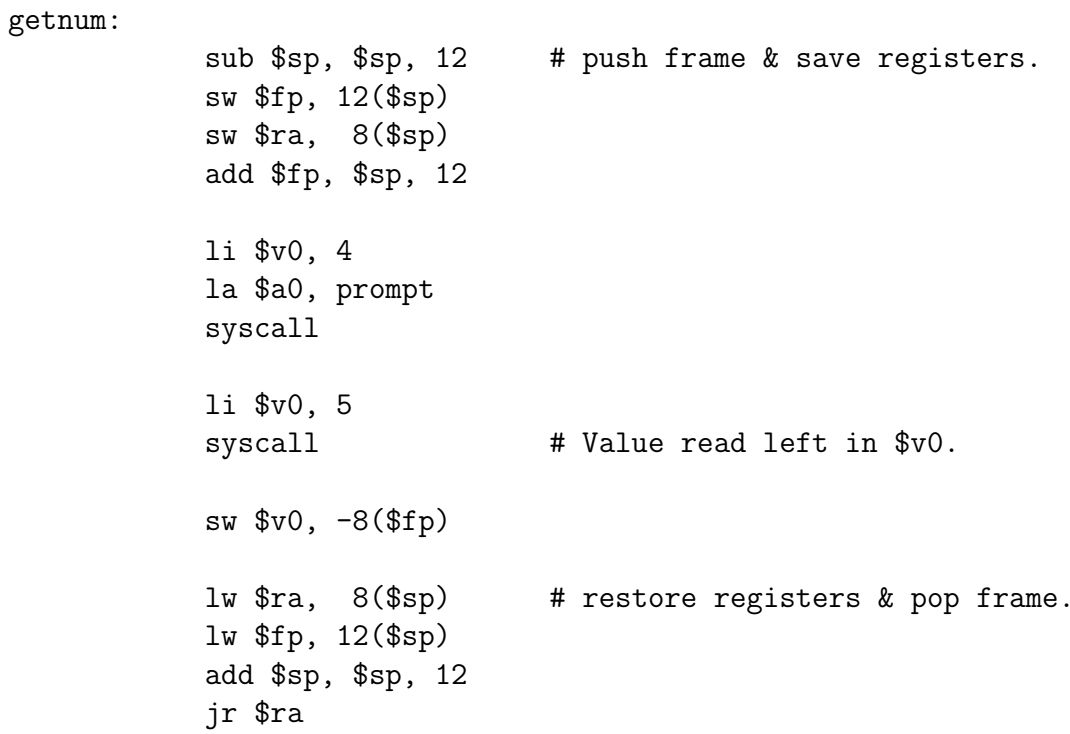

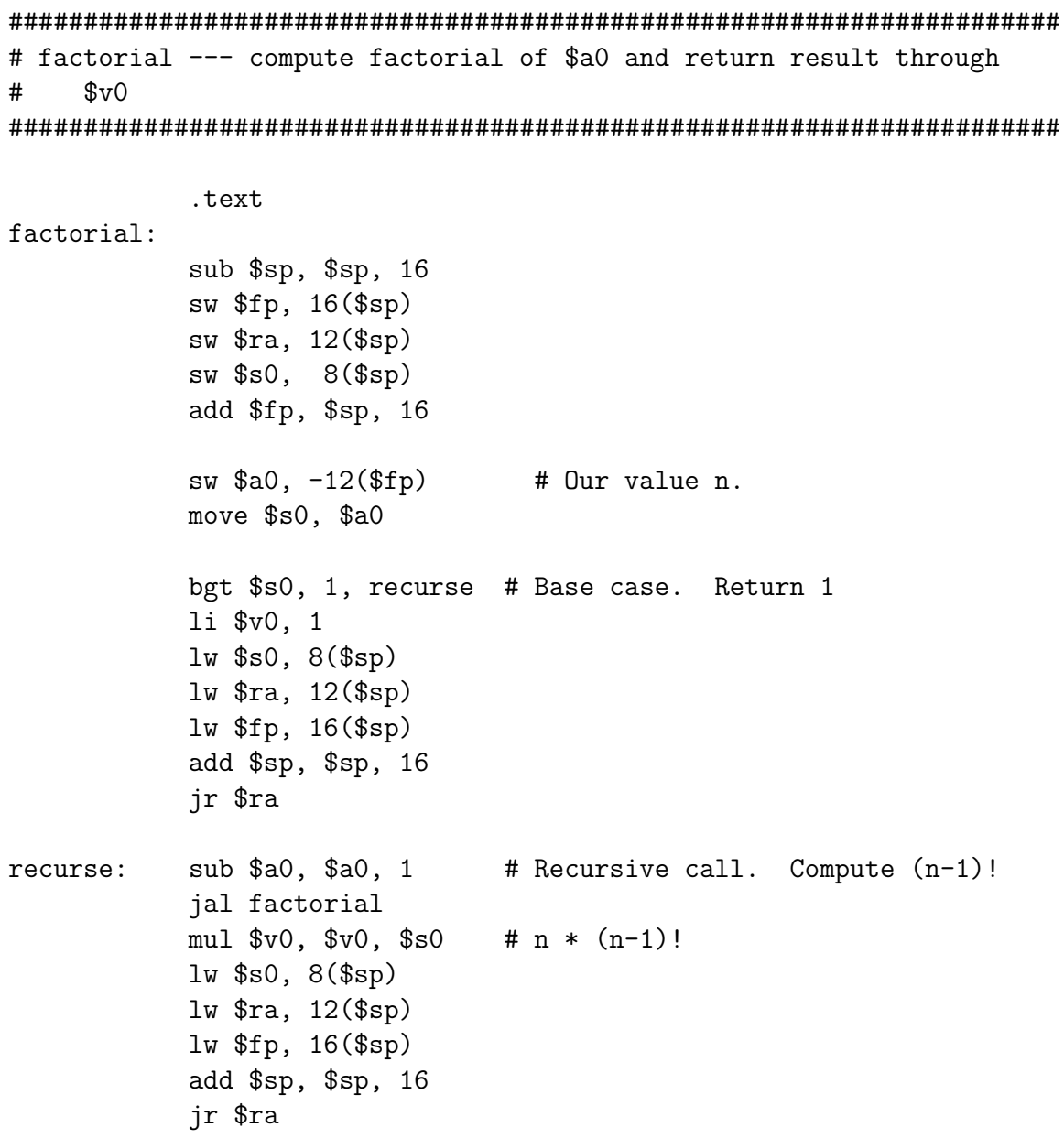

5. Class exercise to complete the gcd() function for gcd.c/gcd.s.

Notes for exercise:

- (a) The parameters i and j are in \$20 and \$21 as gcd() begins execution. How long can you leave them there?
- (b) What must you do before using \$50 and \$51? Why?